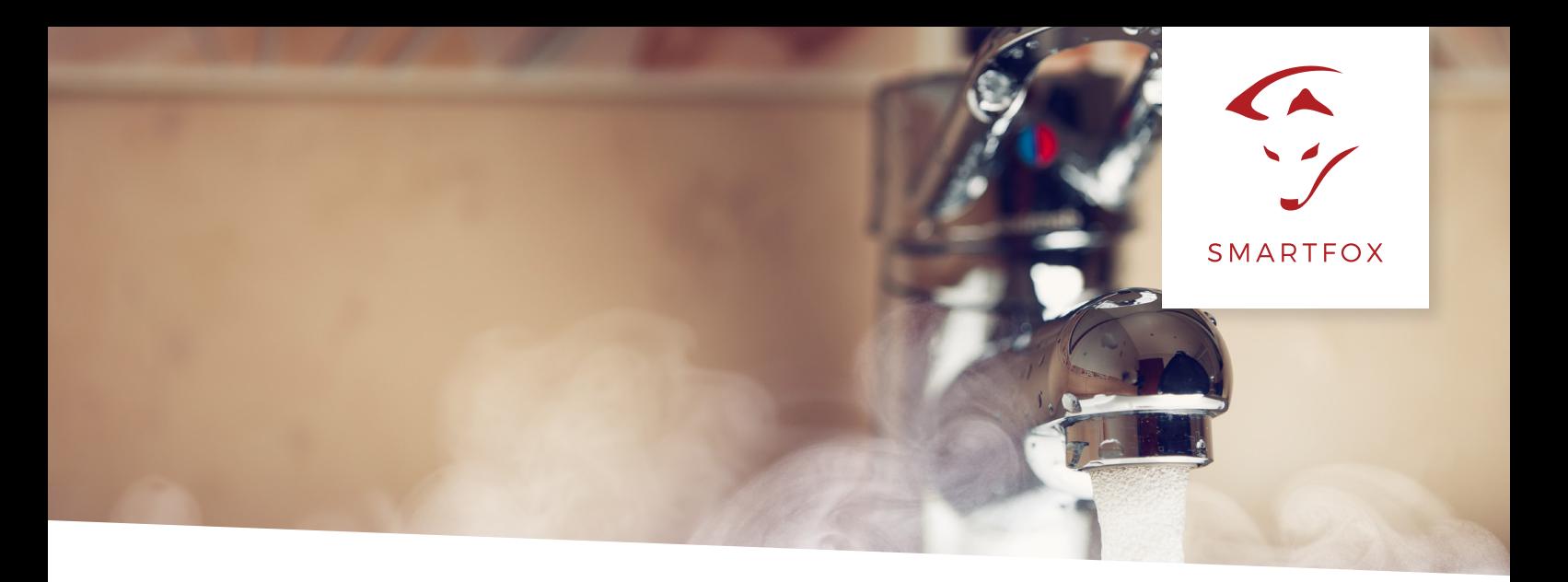

# PARAMETRIERUNG FUNKTION "2HEIZSTAB"

## **Umschaltung zwischen zwei Heizstäben (stufenlos) mittels Temperaturfühler PT1000**

Nachfolgende Anleitung erklärt die Anwendungsmöglichkeiten der neuen **"2. Heizstab" Funktion** am SMARTFOX Pro (V1.37) sowie am SMARTFOX Pro Light.

**HINWEIS!** Zur Verwendung der Funktion "2. Heizstab" ist der Anschluss eines SMARTFOX Temperaturfühlers PT1000 erforderlich.

Die Funktion "2. Heizstab" ist am SMARTFOX Pro für das Relais 2 & 3 sowie am SMARTFOX Pro Light für das Relais 1 verfügbar.

#### **Benötigte Artikel:**

- **SMARTFOX Pro oder SMARTFOX Pro Light** ArtNr. »0791732486575 SMARTFOX Pro »0791732486681 SMARTFOX Pro Light
- **- Leistungssteller 1- oder 3-phasig** ArtNr. »0791732486476 Leistungssteller 1phasig »0791732486438 Leistungssteller 3phasig
- **- 2 Heizstäbe nach benötiger Heizleistung** ArtNr. **»**0791732486414 Heizstab 3KW »0791732486421 Heizstab 4,5KW  **»**0791732486483 Heizstab 6KW »0791732486537 Heizstab 9KW
- **- SMARTFOX Temperaturfühler PT1000** ArtNr. »0767523866178 SMARTFOX Temperaturfühler PT1000
- **- SMARTFOX Umschaltrelais 3 Wechsler 16A, Spule 230V** ArtNr. »0767523866192 SMARTFOX Umschaltrelais 3 Wechsler 16A, Spüle 230V

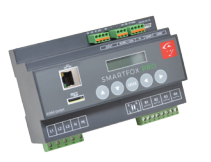

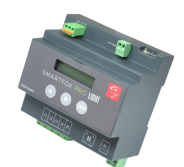

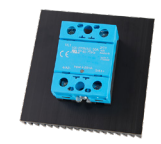

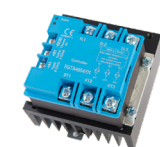

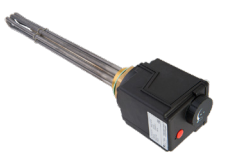

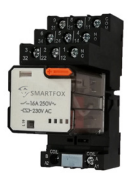

# www.smartfox.at

#### **Option 1: Boiler- Puffer Umschaltung mit Priorität auf Boilerheizstab.**

Der Temperaturfühler (PT1000) wird im gewünschten Bereich des Boilers angebracht. (Siehe Schema).

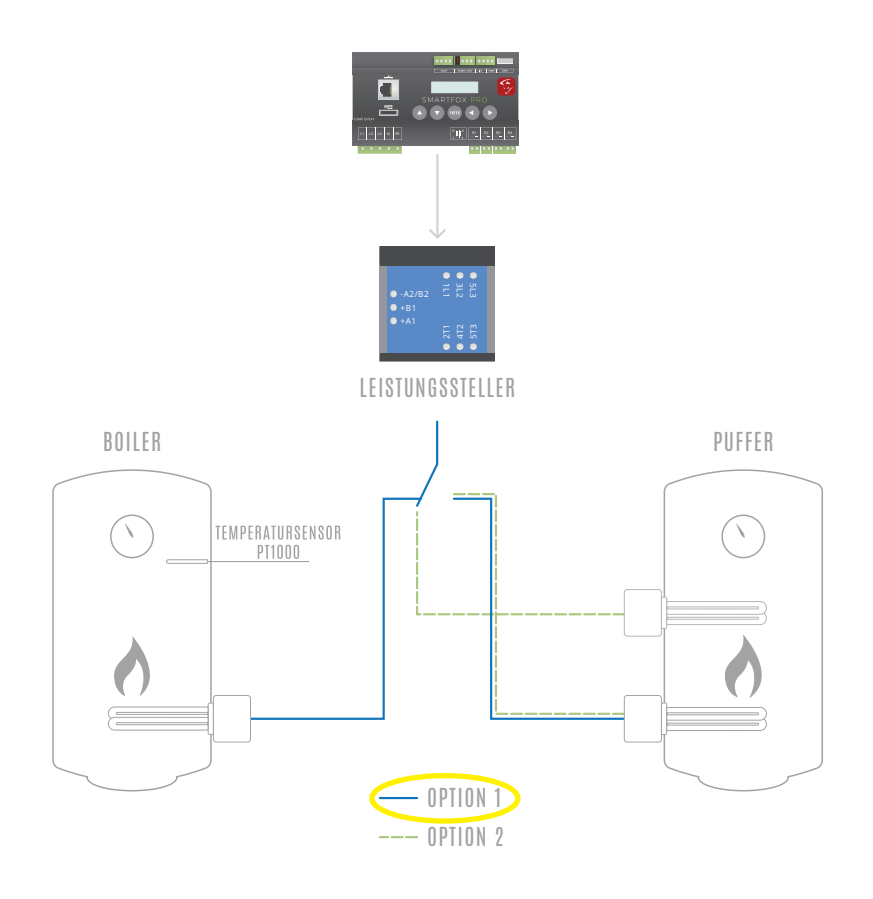

Der Boilerheizstab wird stufenlos, priorisiert über den Leistungssteller angesteuert, bis die eingestellte Umschalttemperatur des Temperaturfühlers erreicht ist (z.B. 60°C). Ist die Funktion "2. Heizstab" an einem Relais parametriert, schaltet dies ein, sobald die Umschalttemperatur erreicht ist. Mit dem Relais des Smartfox wird ein externes Relais angesteuert, das den Ausgang des Leistungsstellers auf einen zweiten Heizstab (z.B. Puffer) umschaltet. Dies ermöglicht es, hintereinander zwei Heizstäbe stufenlos über einen Leistungssteller anzusteuern.

**ACHTUNG!** Die anzusteuernden Heizstäbe müssen entweder beide 3phasig oder 1phasig sein. Die Leistung der beiden Heizstäbe kann jedoch variieren.

Sinkt die gemessene Temperatur des Temperaturfühlers um ein ΔT von 2°C unter die Umschalttemperatur, öffnet das Relais des SMARTFOX wieder und der priorisierte Boilerheizstab wird wieder angesteuert.

Das Ausgangsdiagramm zeigt ein Beispiel mit einer eingestellten Umschalttemperatur von 60°C.

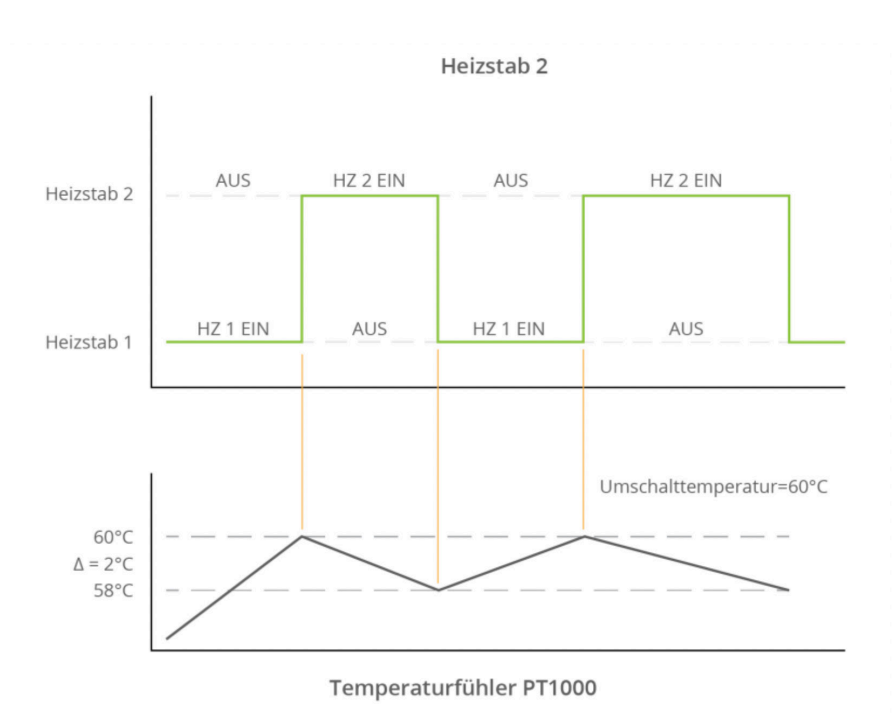

**Option 2: 2 Heizstäbe in einem Boiler/Puffer.**

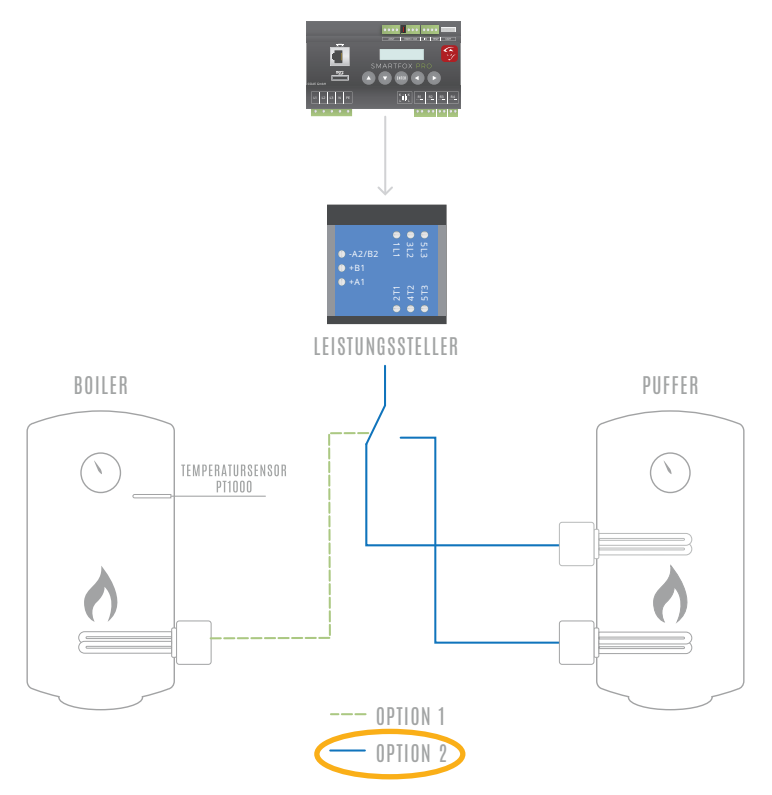

Der obere Heizstab wird priorisiert angesteuert, um schnell heißes Wasser im Abnahmebereich bereit stellen zu können. Der Temperaturfühler (PT1000) wird im oberen Bereich des Boilers/Puffers installiert. Ist die Umschalttemperatur erreicht, wird auf den unteren Heizstab umgeschalten und der Boiler/Puffer von unten durchgeladen.

# **Parametrierungsbeispiel:**

# **Option 1 Boiler-, Pufferumschaltung**

Das folgende Beispiel zeigt die Parametrierung über die lokale IP Adresse des SMARTFOX Pro (Laptop im selben Netzwerk), alle Einstellungen können auch direkt am Gerät oder das Webportal my.smartfox.at ausgeführt werden. Wird ein SMARTFOX Pro Light verwendet, ist die Parametrierung direkt am Gerät auszuführen. Weitere Infos zu den einzelnen Parametern finden Sie in der jeweiligen Installations- & Betriebsanleitung Ihres SMARTFOX-Geräts.

### **HINWEIS! Option 2** folgt dem selben Parametrierungschema.

#### **Vorhanden:**

Heizstab 1 (Boiler) = 4,5kW; 3phasig; Y-Schaltung **»** ArtNr.0791732486421 Heizstab 2 (Puffer) = 6kW; 3phasig; Y-Schaltung **»** ArtNr.0791732486483

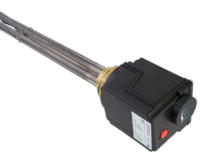

# **Parametrierung:**

### **Temperatursensor:**

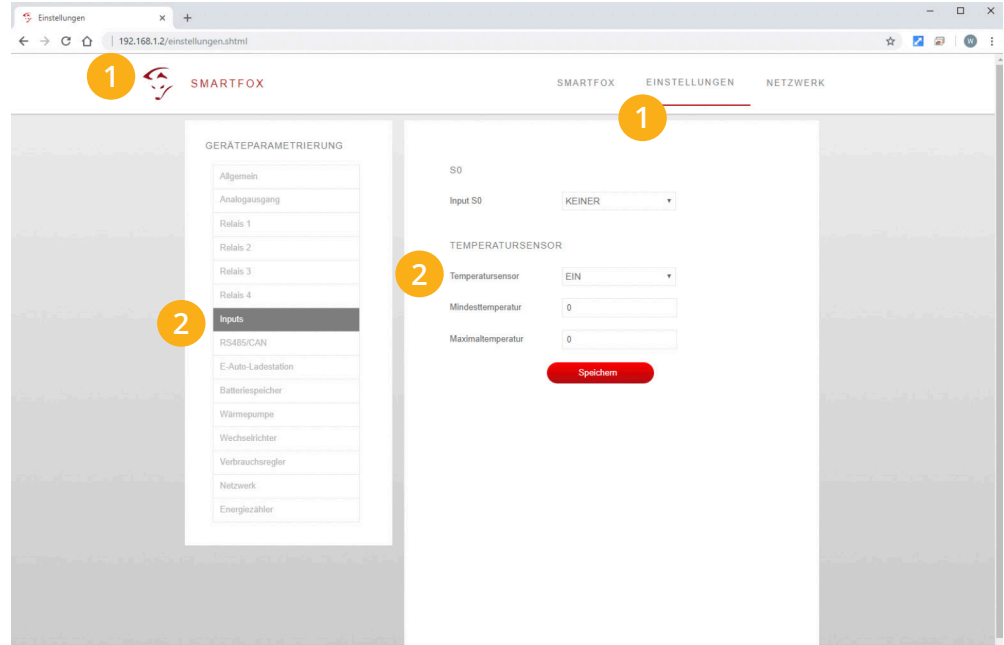

- 1. Den SMARTFOX über die lokale IP-Adresse aufrufen und **"Einstellungen"** auswählen.
- 2. Im Menüpunkt "Inputs" die Einstellung "Temperatursensor" auf "EIN" stellen.

**HINWEIS!** Die Mindest- und Maximaltemperatur muss nicht parametriert werden.

#### **Analogausgang:**

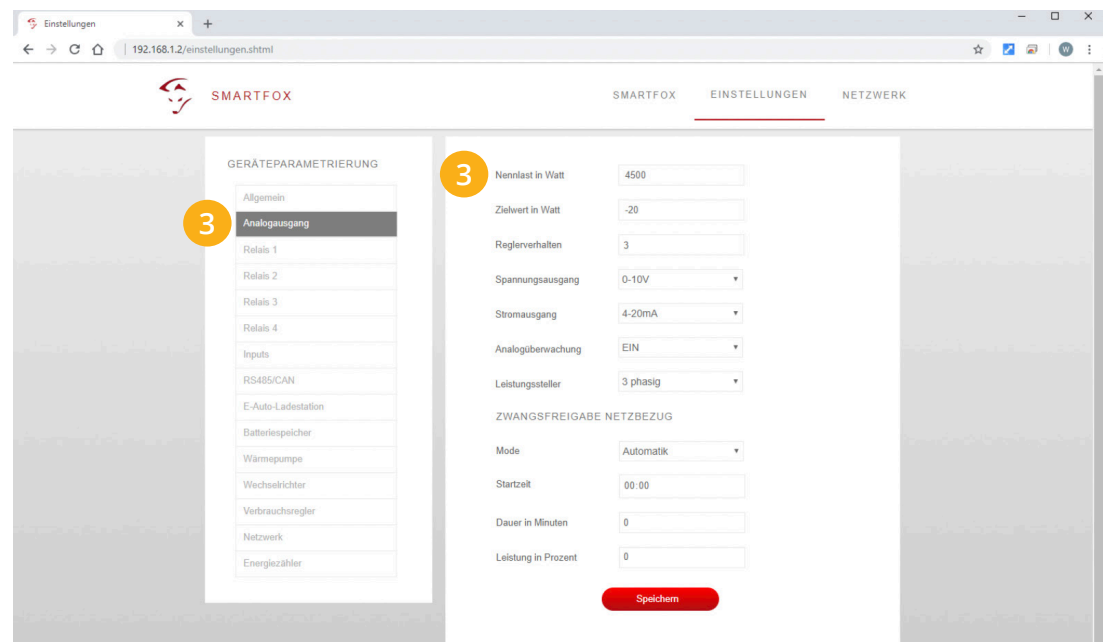

3. Unter **"Analogausgang"** die Nennleistung des Heizstab 1 (Boiler) einstellen. Im Beispiel sind dies **4500W**. Die restlichen Werte im Menüpunkt **"Analogausgang"** können für die meisten Anwendungen aus dem Screenshot übernommen werden. Genauere Infos zu einzelnen Parametern entnehmen Sie der Bedienungsanleitung Ihres SMARTFOX.

#### **Relais:**

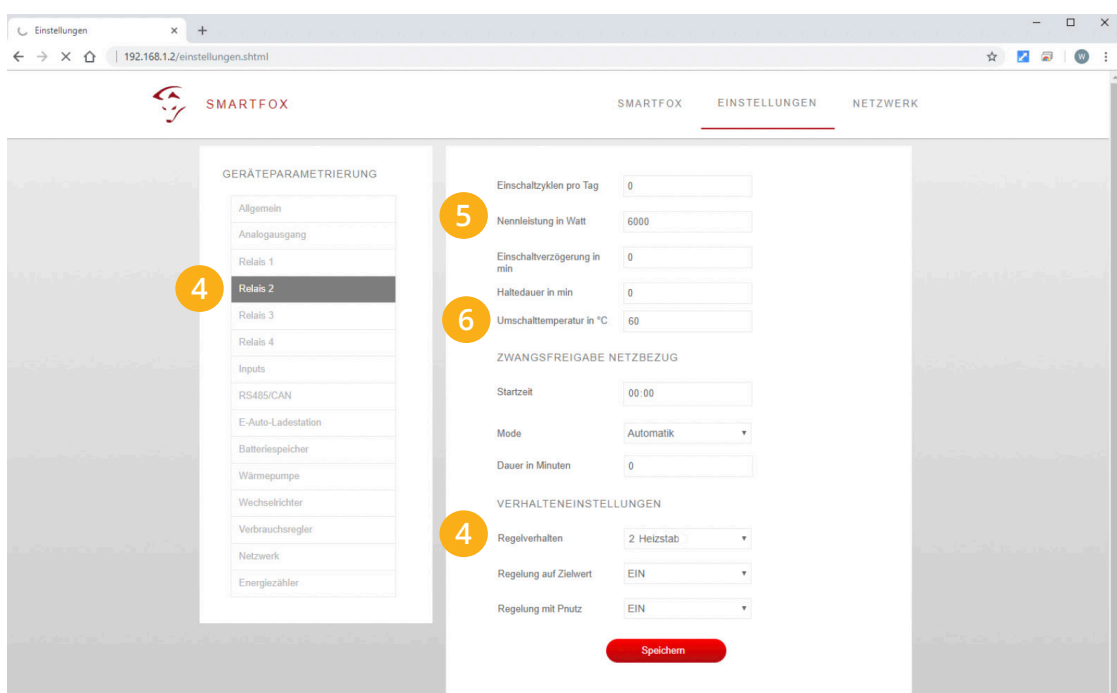

4. Am gewählten Relais das Regelverhalten "2. Heizstab" auswählen.

5. Nun kann die **"Nennleistung"** des Heizstab 2 (Puffer) laut Beispiel **6000W** eingestellt werden.

6. Als letztes wird die **"Umschalttemperatur"** des PT1000-Fühlers eingestellt. Im Beispiel wird eine Umschalttemperatur von 60°C gewählt. Alle anderen Parameter des Relais haben keinen Einfluss und müssen nicht parametriert werden.

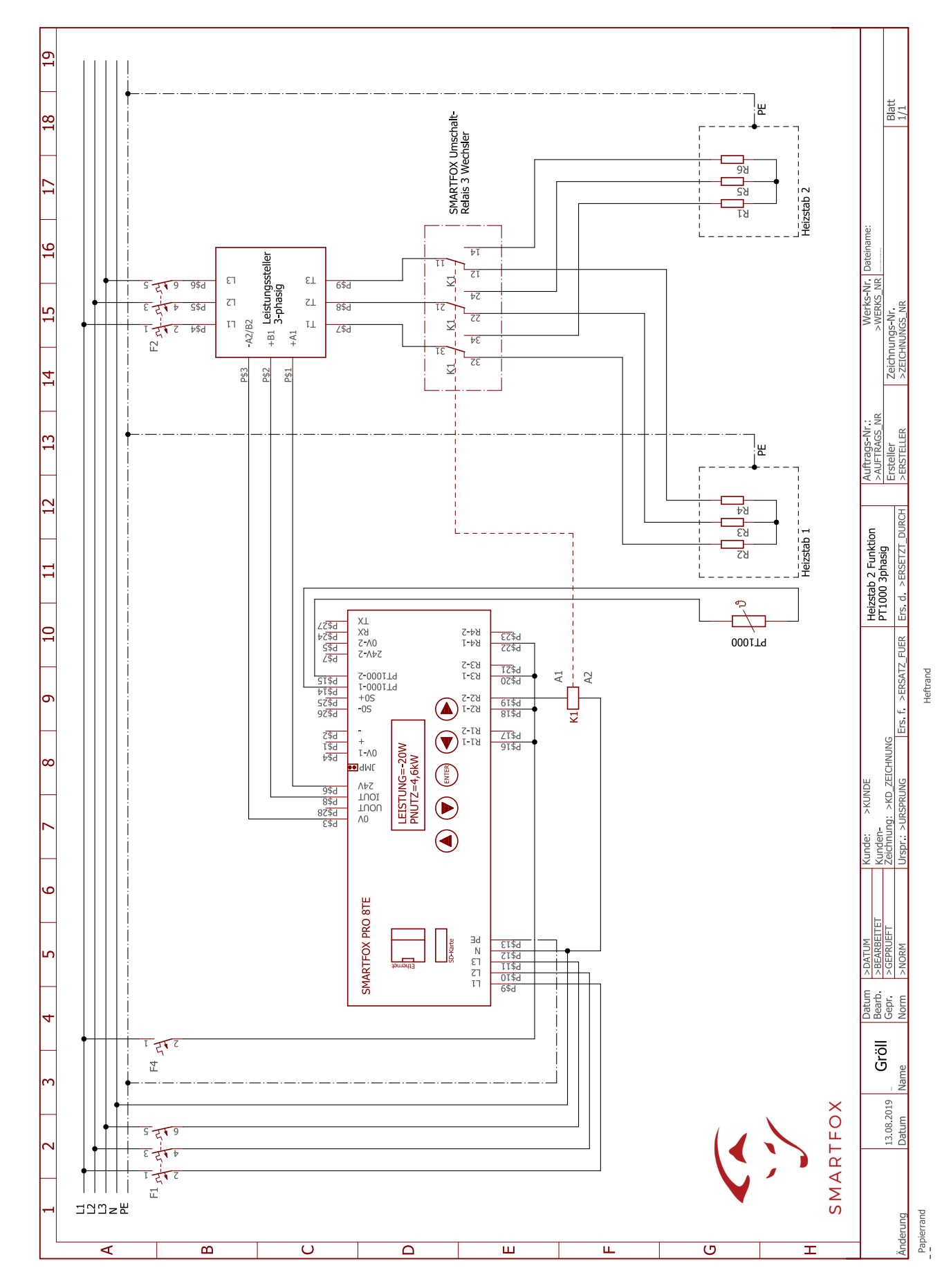

www.smartfox.at

 $\,$ Irrtümer und technische Änderungen vor

6